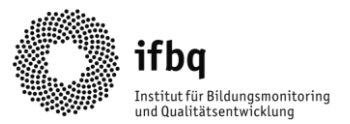

# Vorerhebungsbogen (VEB) – Berufliche Schulen

Für die genaue Planung der Schulinspektion an Ihrer Schule benötigen wir Angaben über die Größe der Schule und der verschiedenen schulischen Personengruppen. Bitte geben Sie im Folgenden an, über wie viel Personal Ihre Schule verfügt, mit wie vielen Ausbildungsbetrieben Sie kooperieren, für welche Bildungsgänge Sie eine Lernortkooperation (LOK) eingerichtet haben und wie viele Schüler\*innen während unserer Online-Befragung an der Schule erreicht werden können.

Hinweis: Speichern Sie das Dokument bitte vor der Bearbeitung auf Ihrem PC. Passen Sie den Namen des Dokuments bitte schulspezifisch an (z.B. VEB\_Schulname.docx).

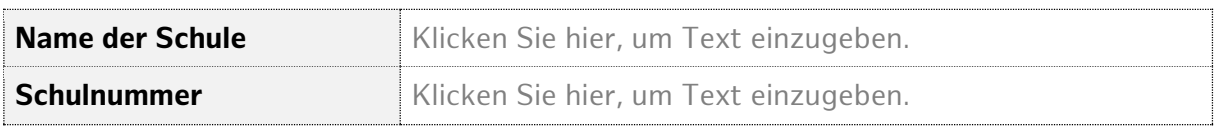

### ■ Personal der Schule

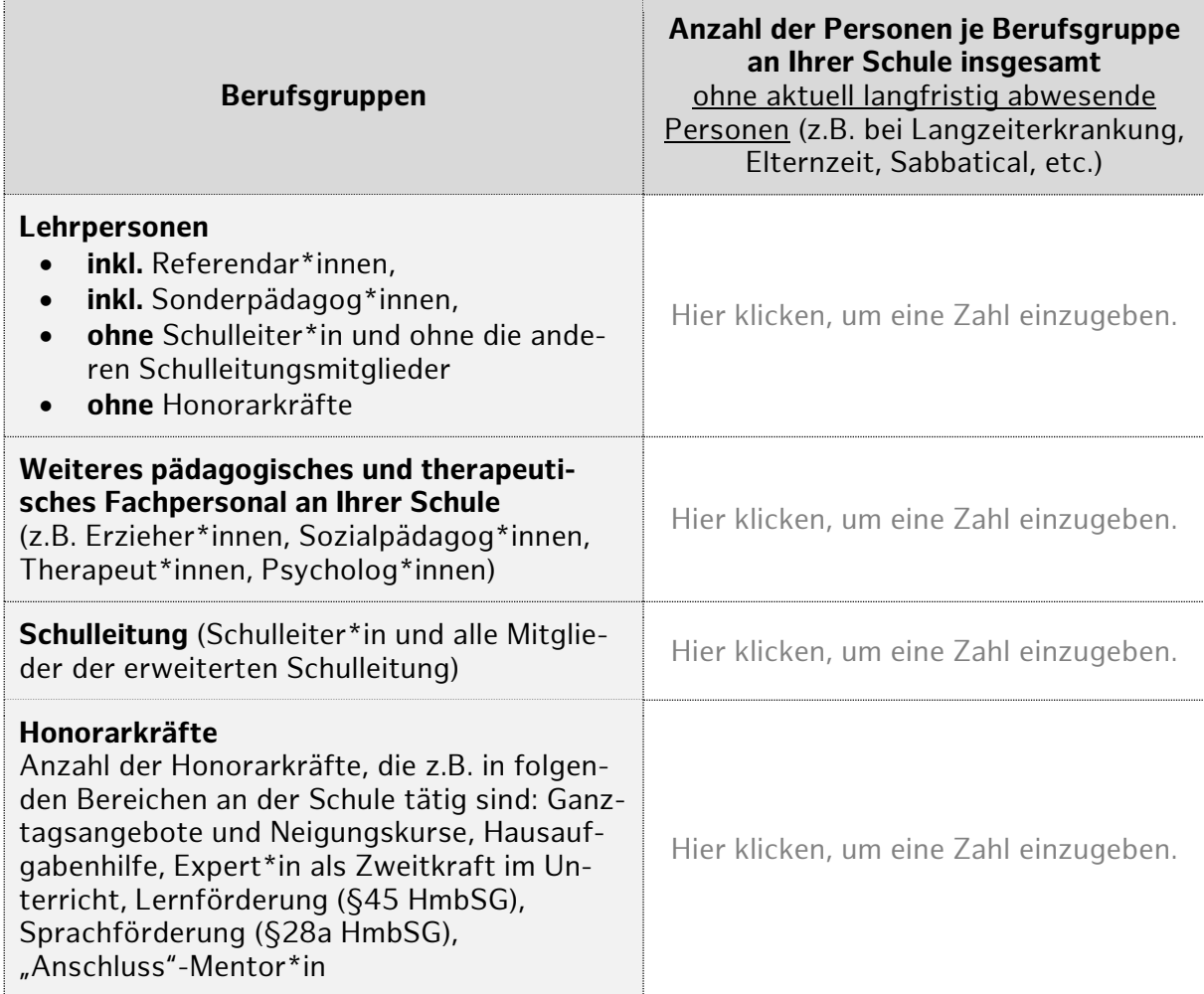

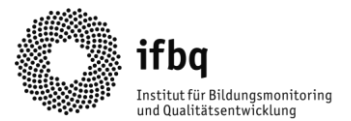

#### **Anzahl der Ausbildungsbetriebe**

Bitte beachten Sie: Sollten mehrere Auszubildende in einem Betrieb sein, so bekommt der Betrieb von uns einen Zugang zur Online-Befragung. Grundsätzlich gilt also: pro Betrieb eine Stimme. Werden in einem Betrieb unterschiedliche Bildungsgänge ausgebildet, so kann es jedoch sinnvoll sein, gemäß der Anzahl der Bildungsgänge auch mehrere Zugänge zur Befragung zu ermöglichen. Wir bitten Sie in diesem Fall die von uns erfragte Anzahl anzupassen.

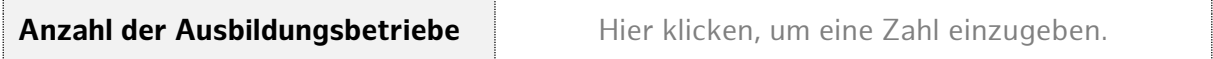

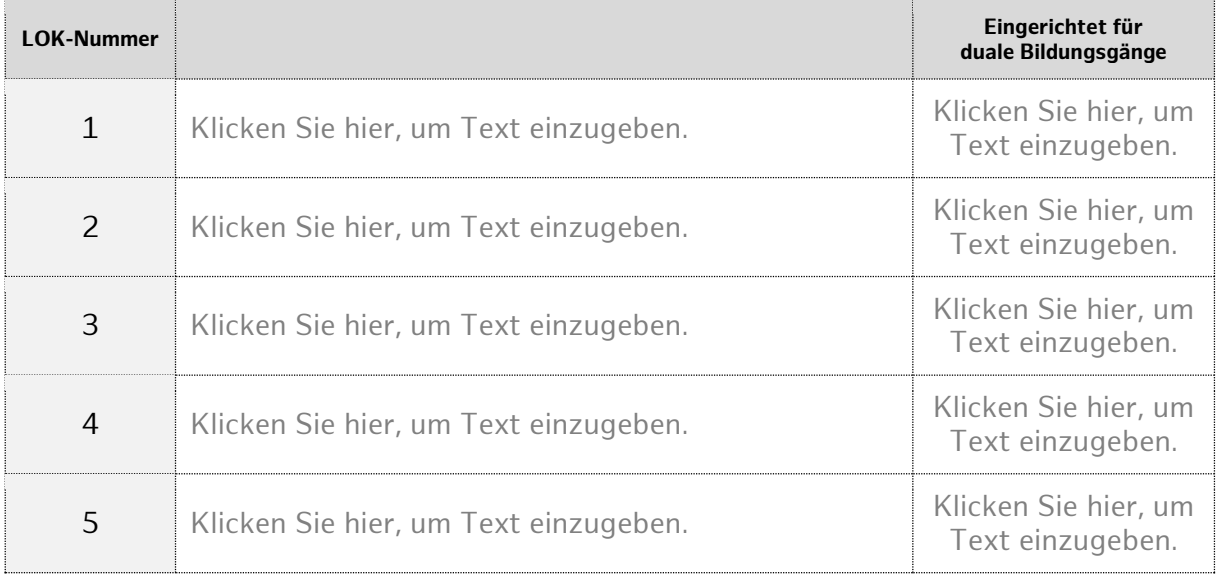

#### **Lernortkooperationen**

#### **Amtszeit der Schulleitung**

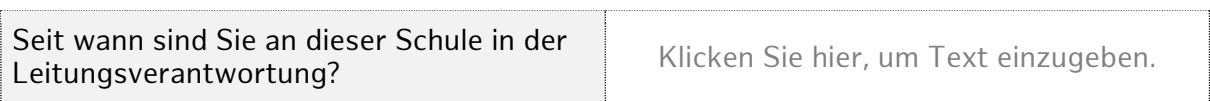

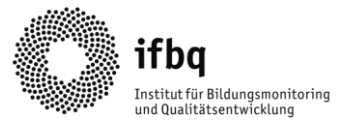

## **Bildungsgänge - Anzahl der Schüler\*innen**

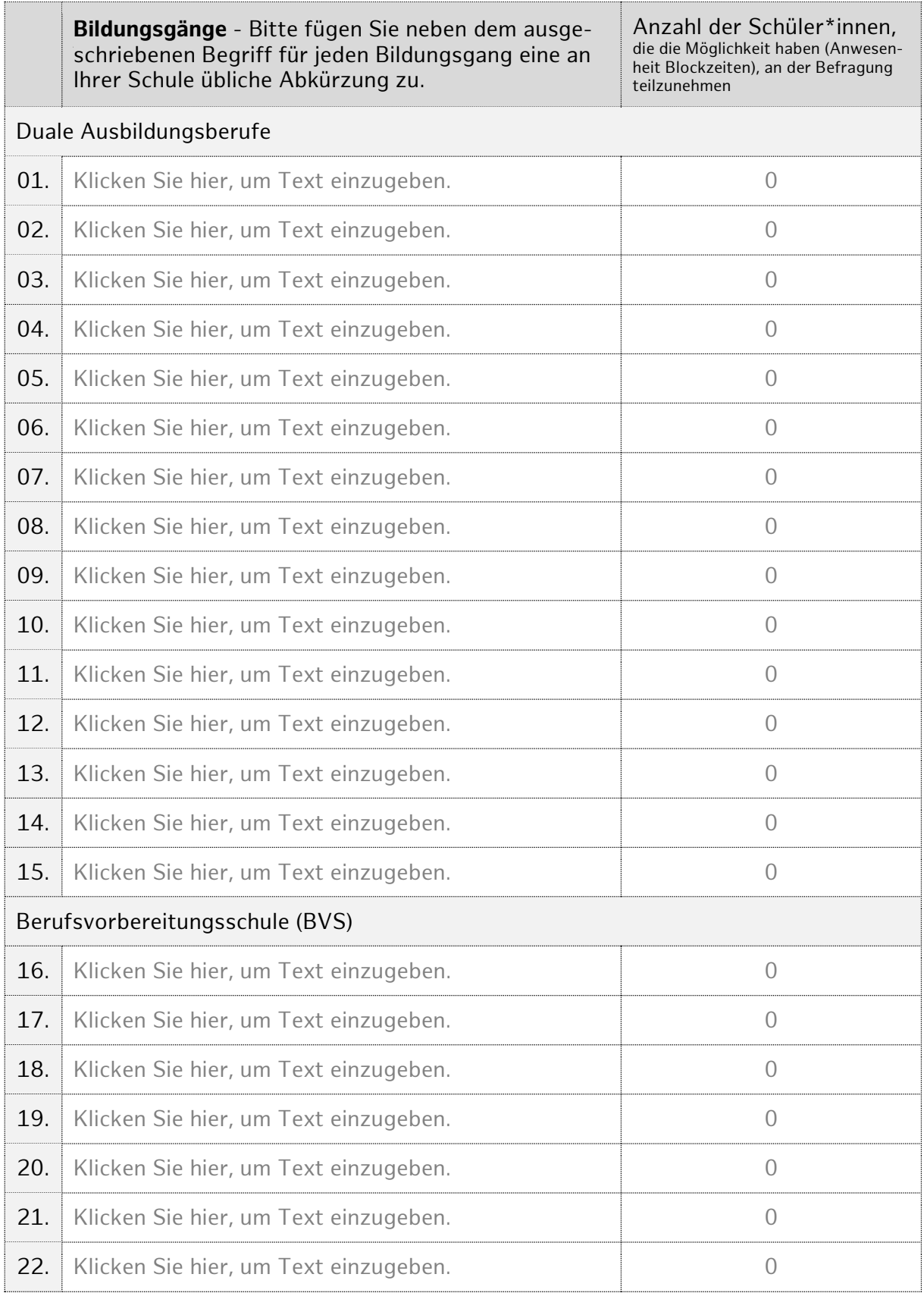

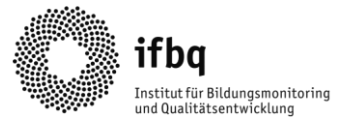

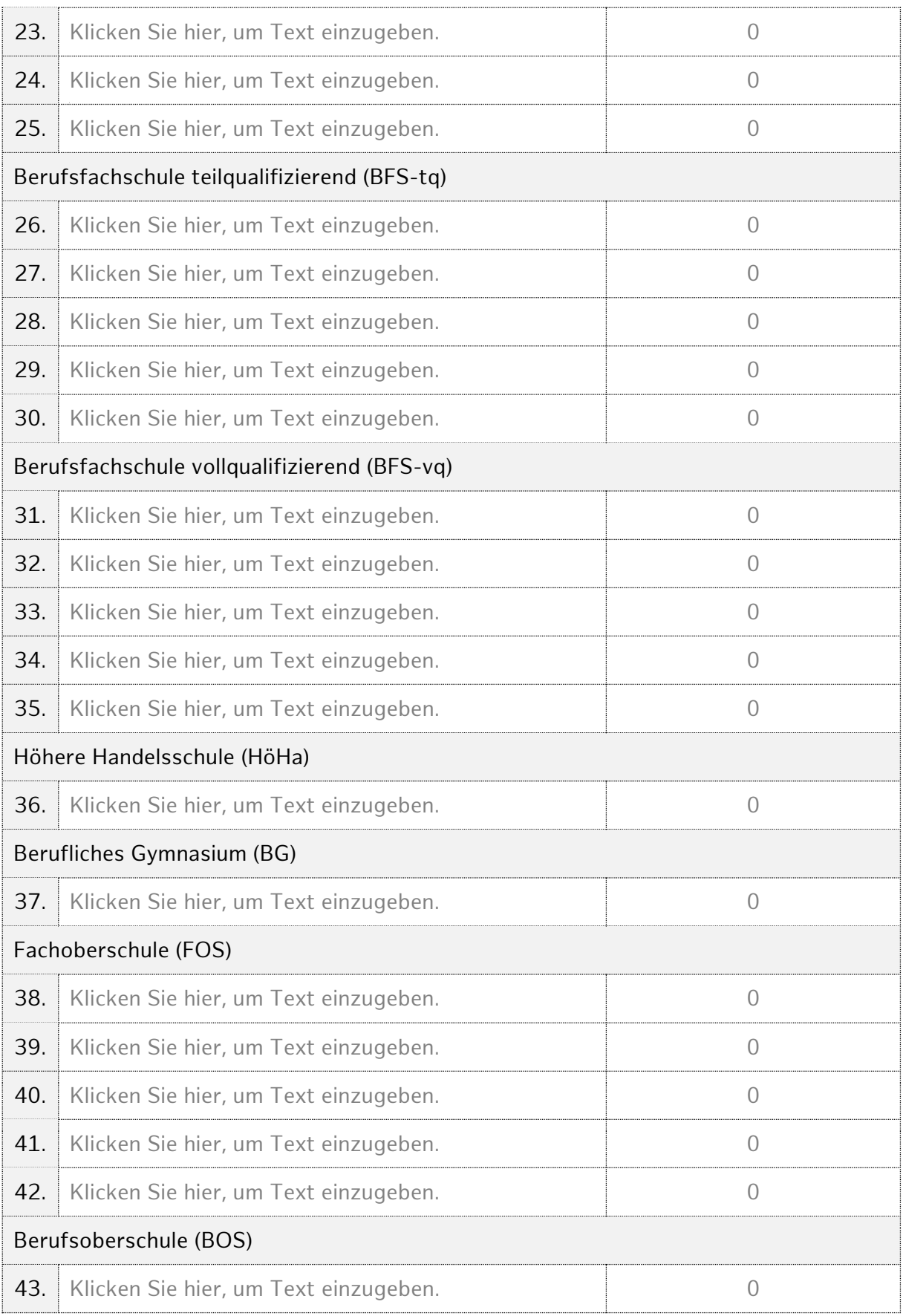

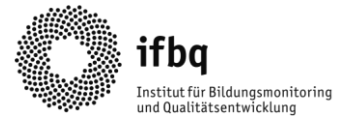

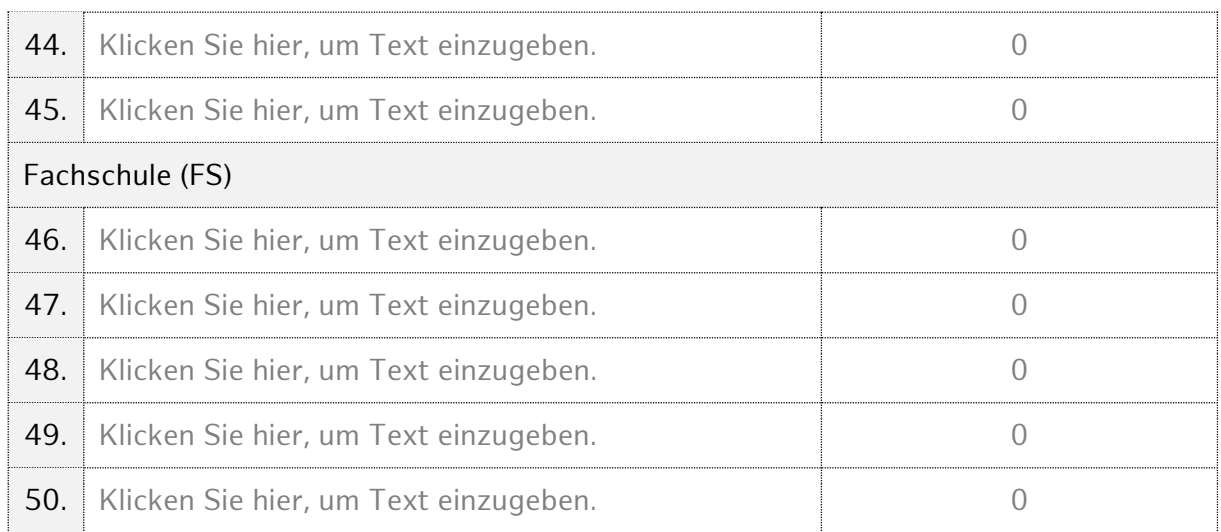